**CSCI 420: Computer Graphics** 

## 1.2 Basic Graphics Programming

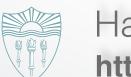

Hao Li

http://cs420.hao-li.com

#### Last time

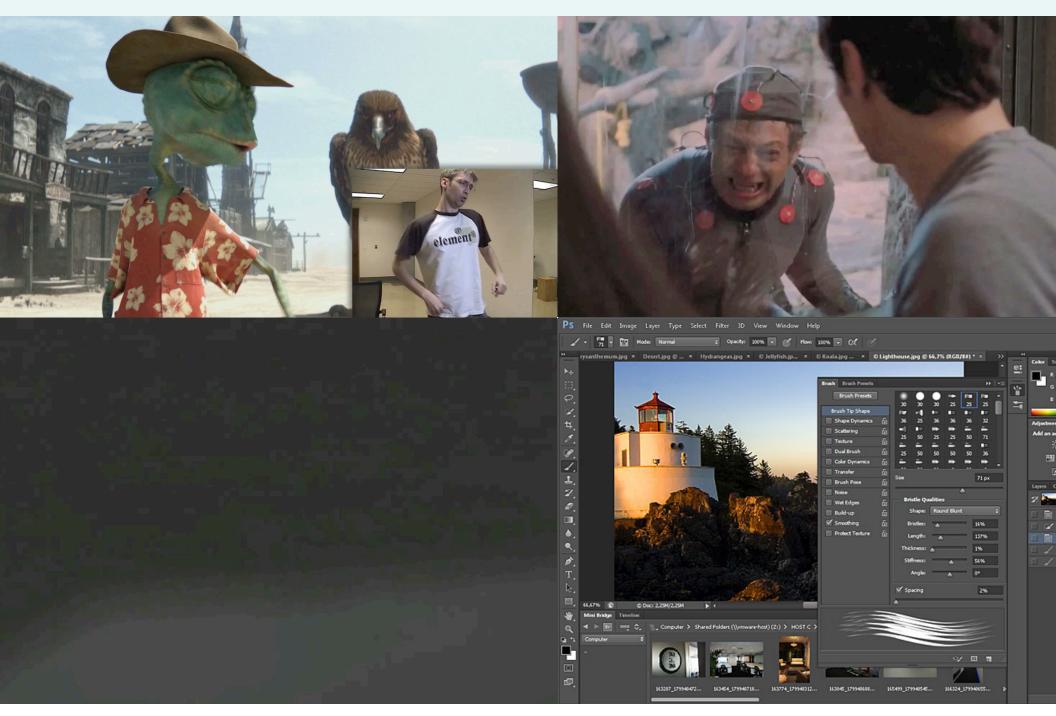

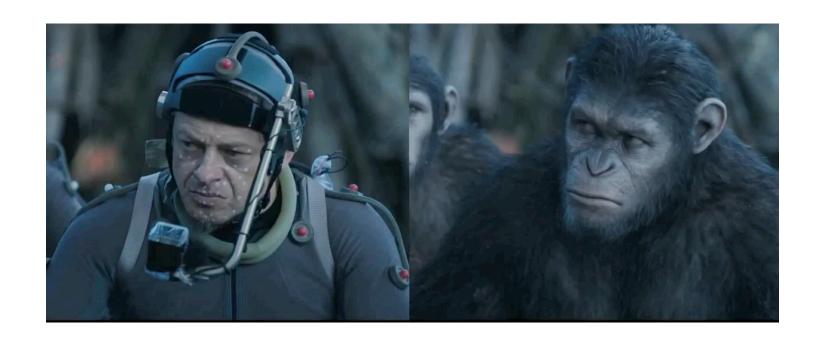

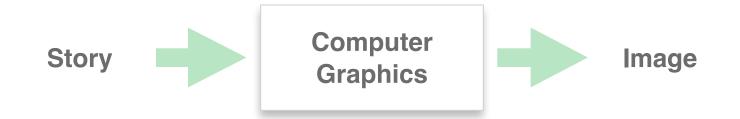

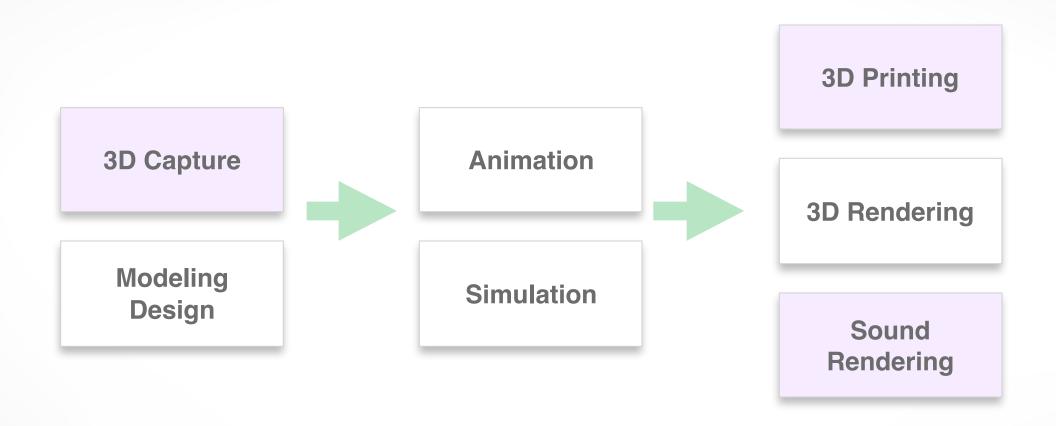

emerging fields

## realistic effective Real persor Incredibles (массио Моп) Empathic Response Snow White The Simpsons Cubo girl Polar Express Realism.

From Offline to Realtime

From Graphics to Vision

From Graphics to Fabrication

From Production to Consumers

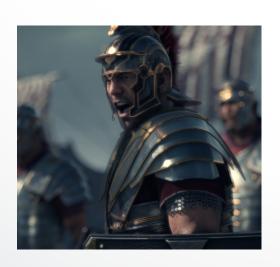

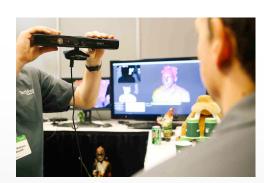

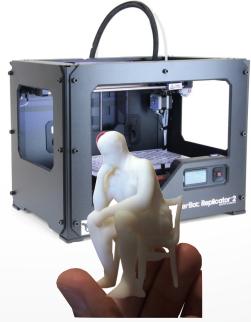

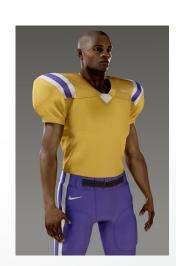

## Render [ren-der]

## To generate an image or animation

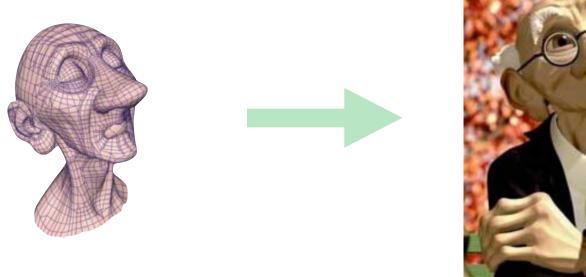

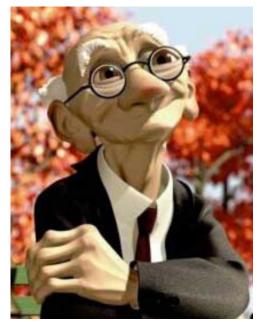

input data

output rendering

## How to make an image?

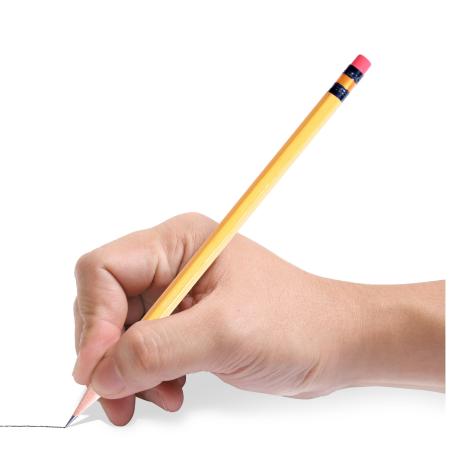

drawing

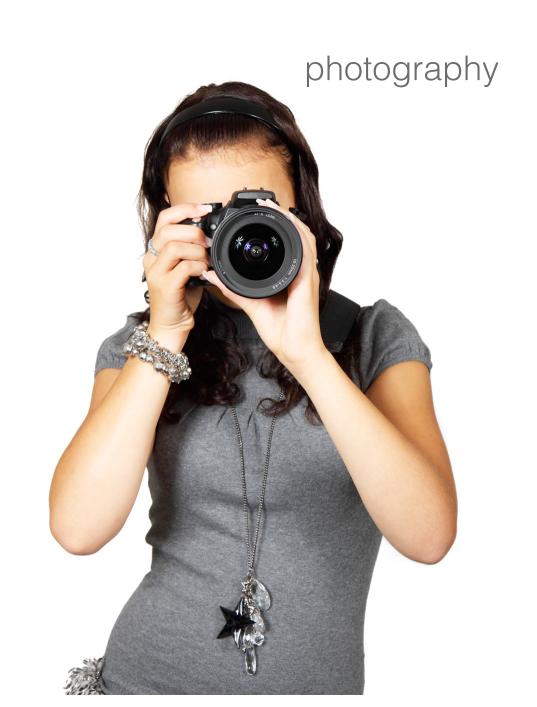

## **Output: Raster Image**

- 2D array of pixels (**pic**ture **el**ements)
  - regular grid sampling of arbitrary 2D function
  - different formats, e.g., bitmaps, grayscale, color
  - different data types, e.g., boolean, int, float
  - color/bit depth: #bits/pixel
  - transparency handled by alpha channel, e.g., RGBA

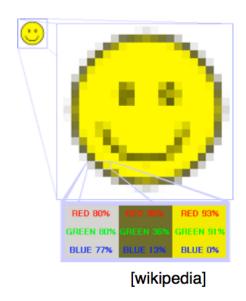

## Rasterization

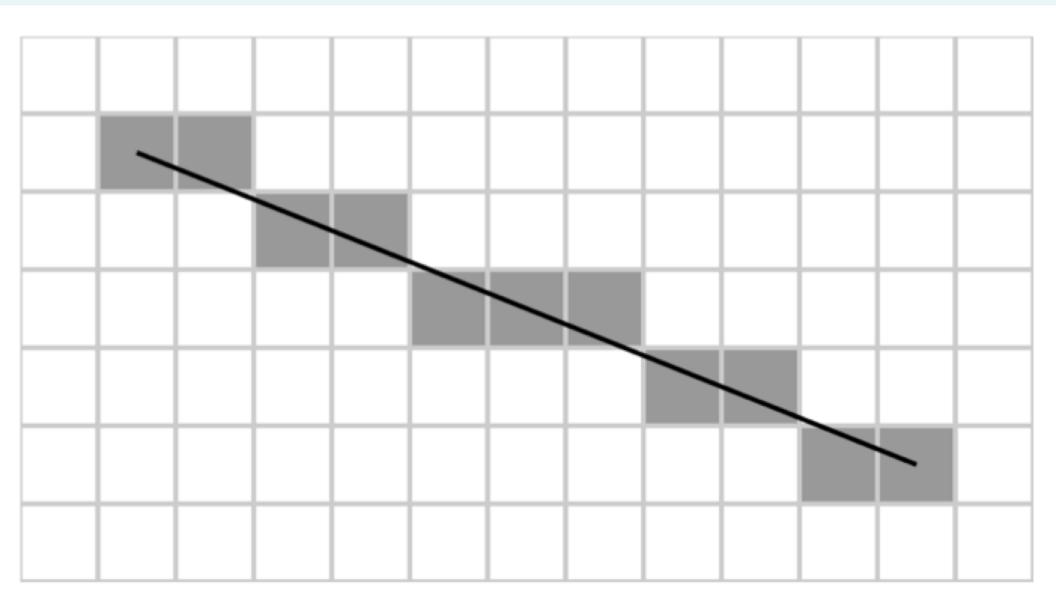

#### Rasterization

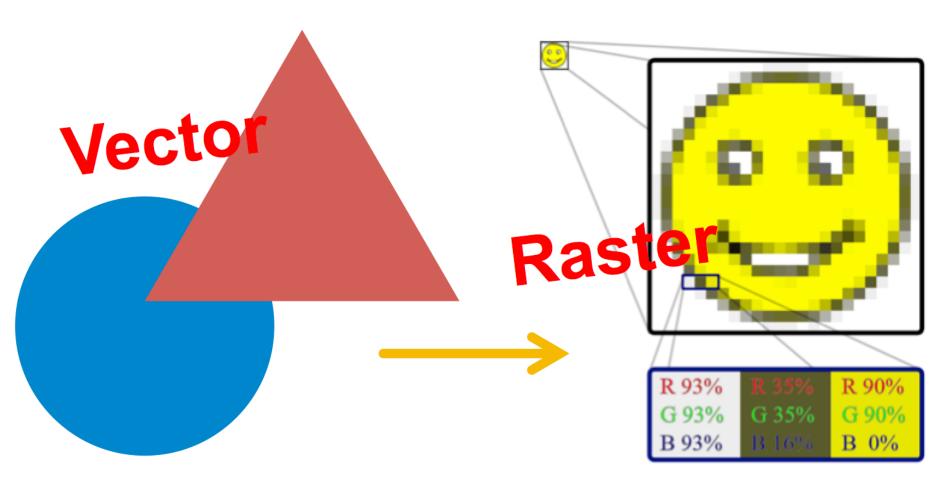

"A triangle is here, a circle is there, ..."

"This pixel is yellow..."

## Okay... let's take a step back

## In the physical world

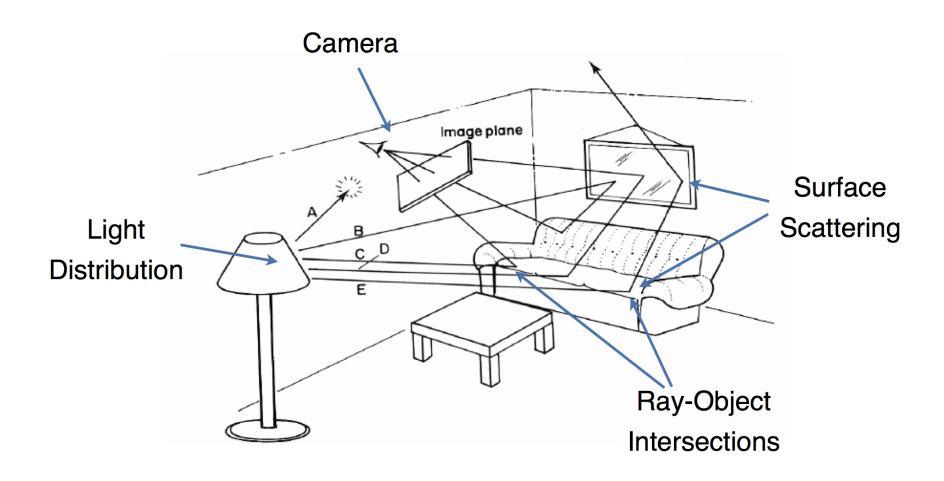

## **Light Transport**

- Light travels in straight lines
- Light rays do not interfere with each other if they cross
- Light travels from the light sources to the eye (physics is invariant under path reversal reciprocity)

## **Light-Oriented (Forward Raytracing)**

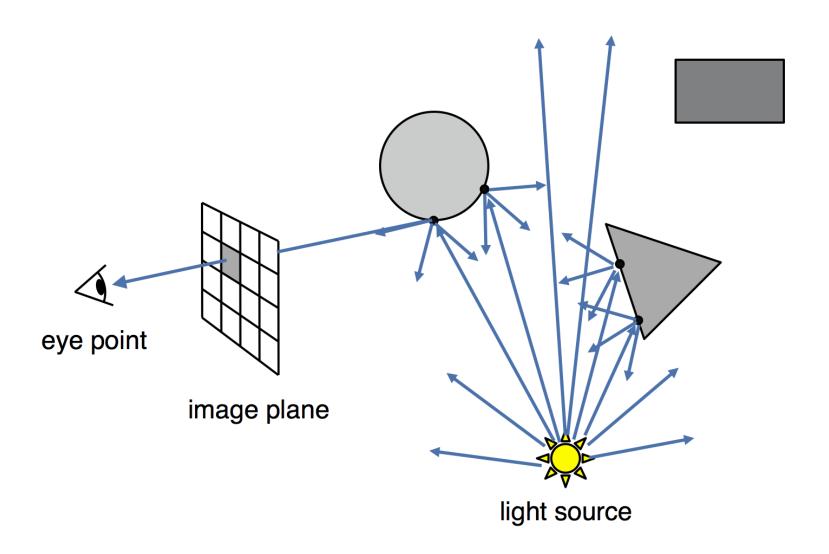

Only a fraction of light rays reach the image

## **Eye-Oriented (Backward Raytracing)**

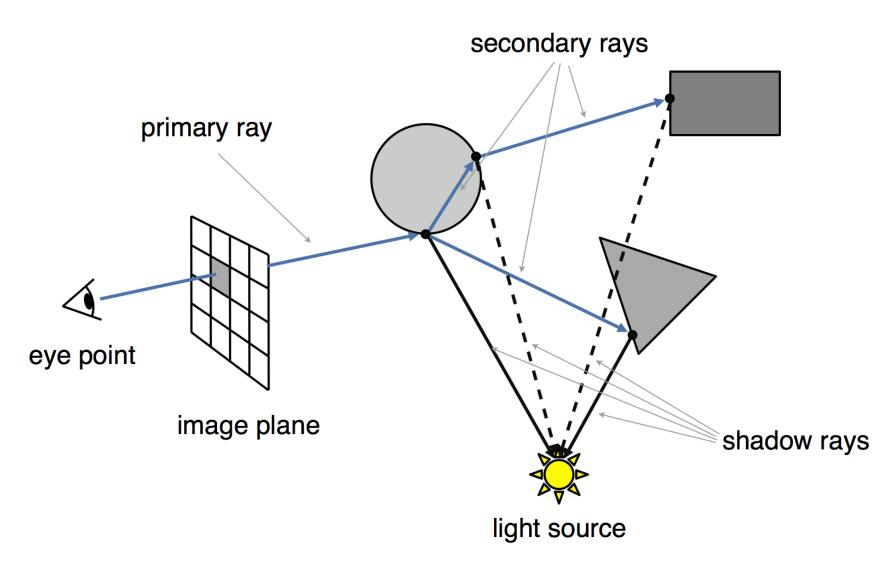

or simply "Raytracing"

## **Object-Oriented (Forward Rendering)**

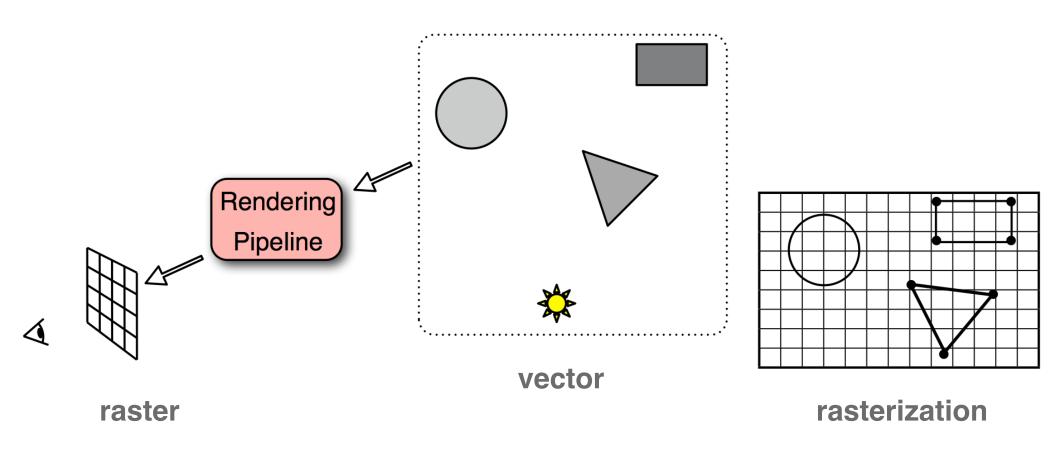

Scene is composed of **geometric structures** with the building block of **a triangle**. Each triangle is projected, colored, and painted on the screen

## Light vs. Eye vs. Object-Oriented Rendering

- Light-oriented (Forward Raytracing)
  - light sources send off photons in all directions and hits camera
- Eye-oriented (Backward Raytracing or simply Raytracing)
  - walk through each pixel looking for what object (if any)
     should be shown there
- Object-oriented (OpenGL):
  - walk through objects, transforming and the one unless the z-buffer says that it's not in

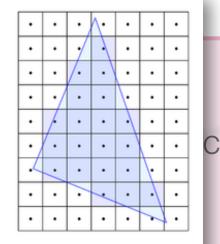

## Let's leave rasterization to the GPU

## OpenGL

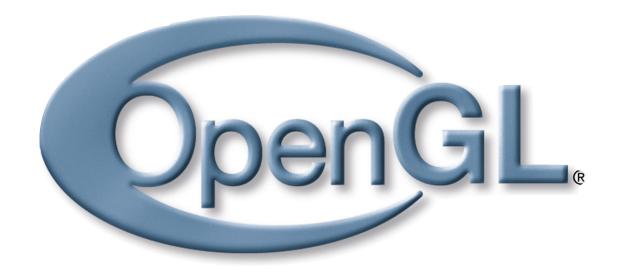

# Industry Standard API for Computer Graphics

#### **Alternatives**

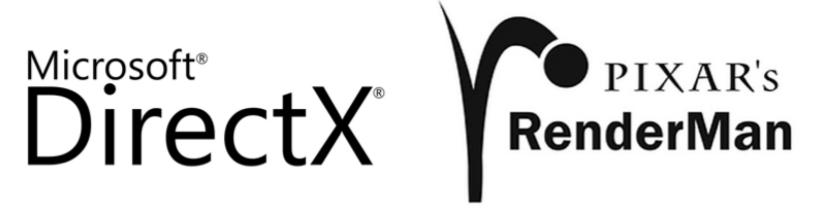

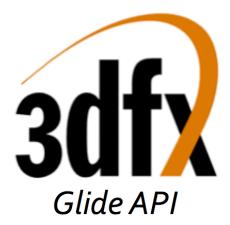

interactive, but not cross-platform

## **OpenGL Family**

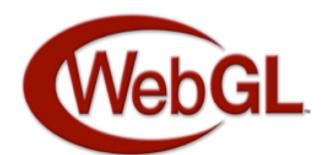

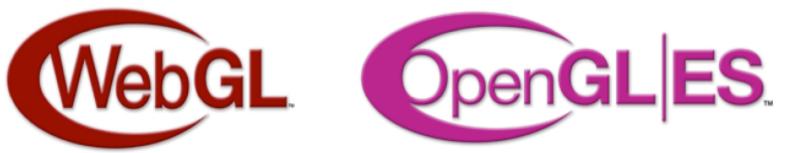

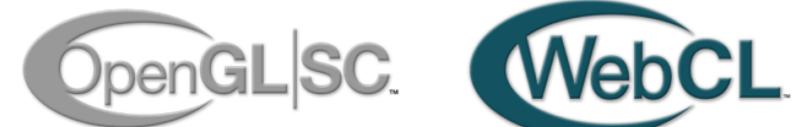

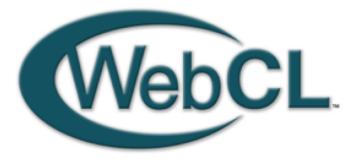

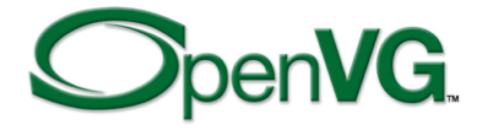

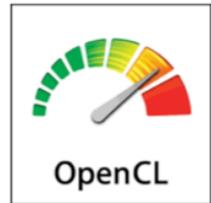

## What is OpenGL?

- Low-level graphics library (API) for 2D and 3D interactive Graphics.
- Descendent of GL (from SGI)
- First version in 1992; now: 4.2 (2012)
- Managed by Khronos Group (non-profit consortium)
- API is governed by Architecture Review Board (part of Khronos)

## Where is OpenGL used?

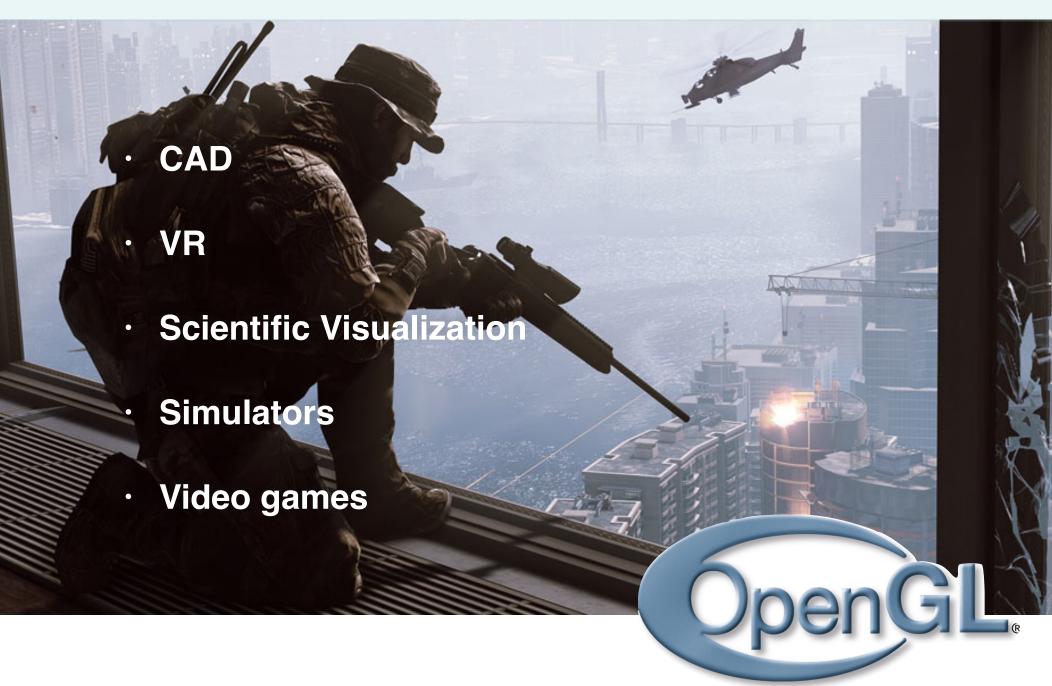

## **Realtime Graphics Demo**

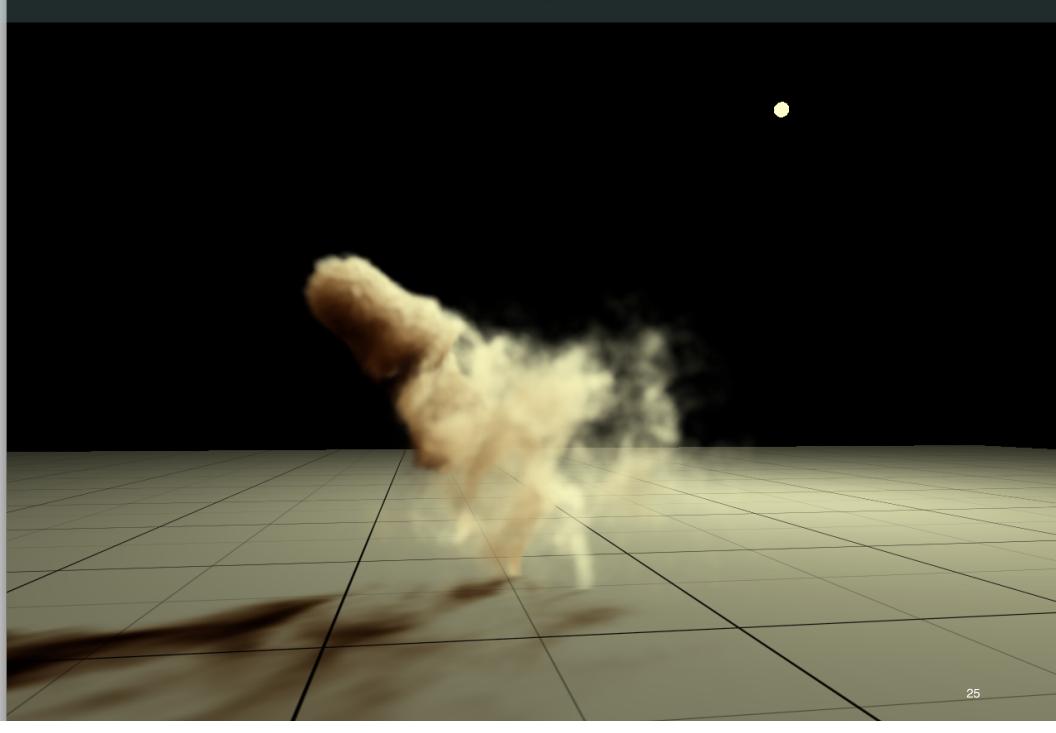

## **Graphics Library (API)**

Interface between Application and Graphics Hardware

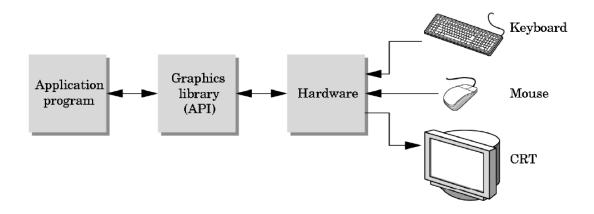

- Other popular APIs:
  - Direct3D (Microsoft) → XBox
  - OpenGL ES (embedded Devices)
  - X3D (successor of VRML)

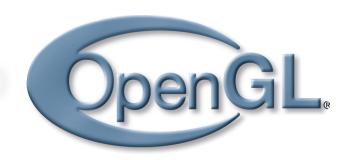

### OpenGL is cross-platform

- Same code works with little/no modifications
- Implementations:

Mac, Linux, Windows: ships with the OS

Linux: Mesa, freeware implementation

```
#if defined(WIN32) || defined(linux)
    #include <GL/gl.h>
    #include <GL/glu.h>
    #include <GL/glut.h>
#elif defined(__APPLE__)
    #include <OpenGL/gl.h>
    #include <OpenGL/glu.h>
    #include <GLUT/glut.h>
#endif
```

## How does OpenGL work

#### From the programmer's point of view:

- Specify geometric objects
- Describe object properties
  - Color
  - How objects reflect light

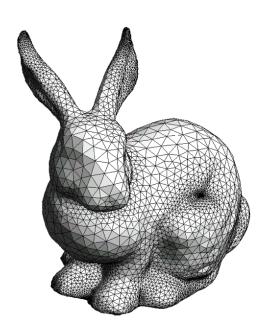

## How does OpenGL work (continued)

#### Define how objects should be viewed

- where is the camera?
- what type of camera?

#### **Specify light sources**

where, what kind?

Move camera or objects around for animation

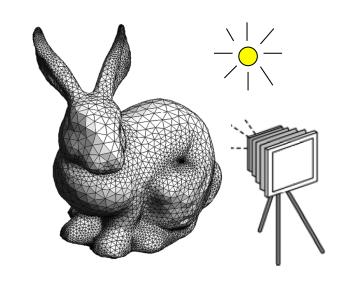

#### The result

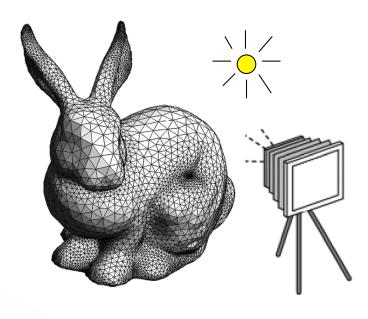

the scene

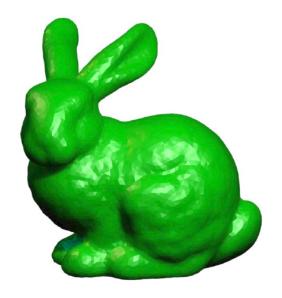

the result

## OpenGL is a state machine

State variables: color, camera position, light position, material properties...

These variables (**the state**) then apply to every subsequent drawing command.

They **persist** until set to new values by the programmer.

## **OpenGL Library Organization**

- GL (Graphics Library): core graphics capabilities
- GLU (OpenGL Utility Library): utilities on top of GL
- GLUT (OpenGL Utility Toolkit): input and windowing wrapper

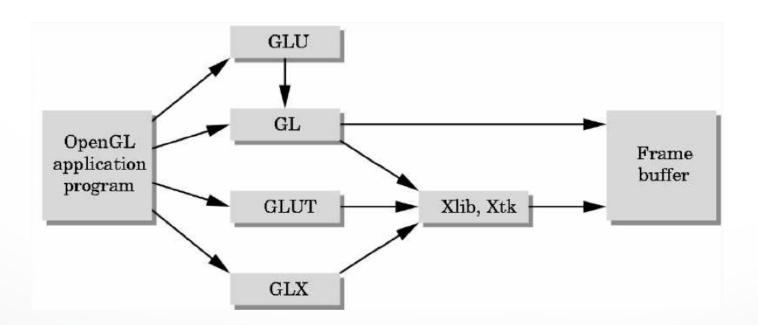

## OpenGL Graphics Pipeline

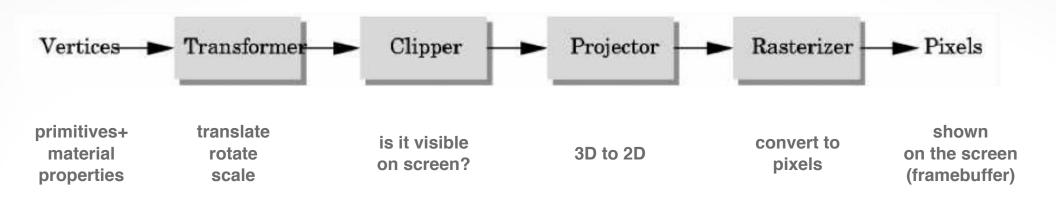

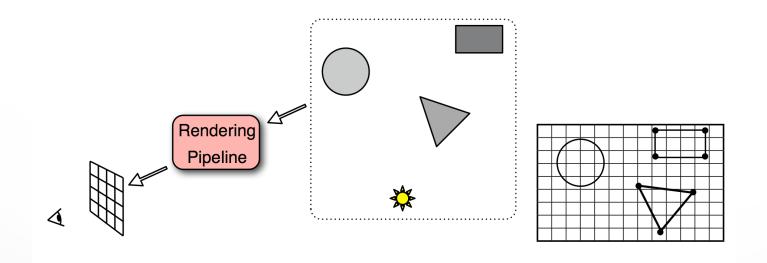

## OpenGL uses immediate-mode rendering

Application generates **stream of geometric primitives** (polygons, lines)

System draws each one into the frame buffer

Entire scene is **redrawn** for every frame

Compare to: offline rendering (e.g., Pixar Renderman, ray tracers...)

## OpenGL Graphics Pipeline

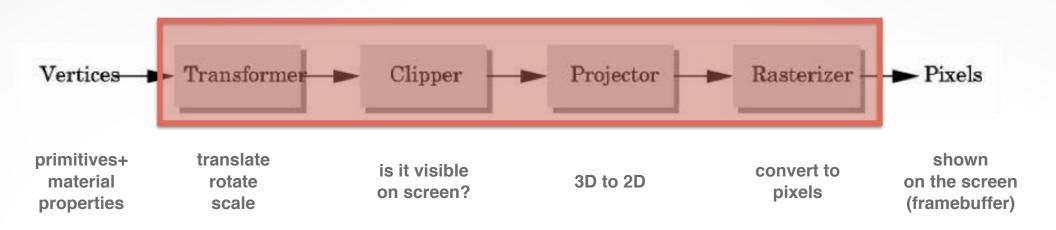

## implemented by OpenGL, graphics driver, graphics hardware

OpenGL programmer does not need to implement the pipeline, but can reconfigure it through shaders

## OpenGL Graphics Pipeline

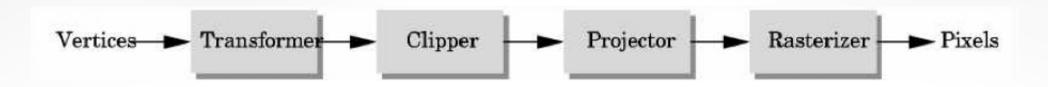

- Efficiently implementable in hardware (but not in software)
- Each stage can employ multiple specialized processors, working in parallel, busses between stages
- #processors per stage, bus bandwidths are fully tuned for typical graphics use
- Latency vs throughput

#### **Vertices**

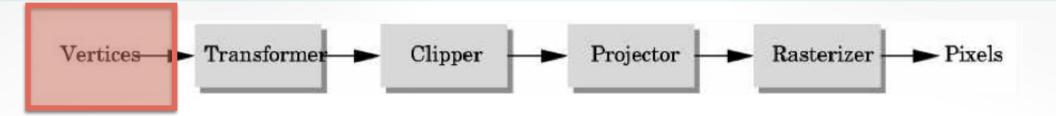

- Vertices in world coordinates
- void glVertex3f(GLfloat x, GLfloat y, GLfloat z)
  - Vertex(x,y,z) is sent down the pipeline.
  - Function call then returns
- Use GLtype (e.g., GLfloat) for portability and consistency
- glVertex{234}{sfid}(TYPE coords)

#### **Transformer**

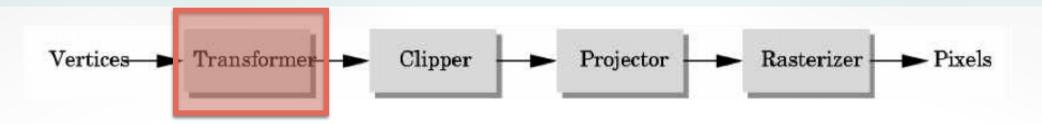

- Transformer in world coordinates
- Must be set before object is drawn!
  - glRotate (45.0, 0.0, 0.0, -1.0);
  - glVertex2f(1.0, 0.0);
- Complex [Angel Ch. 4]

### Clipper

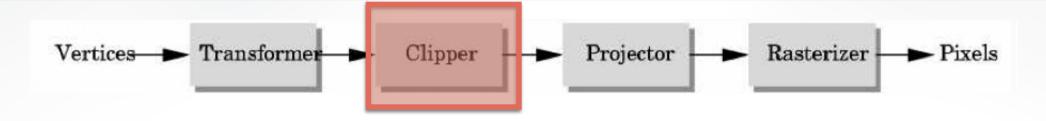

Mostly automatic (must set viewport)

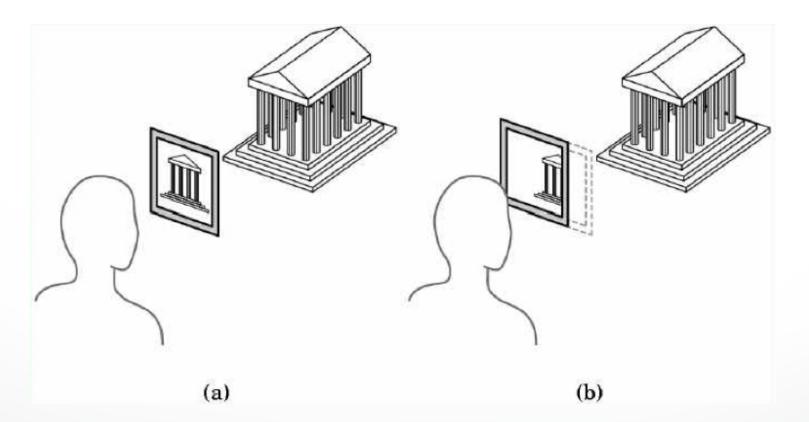

### Projector

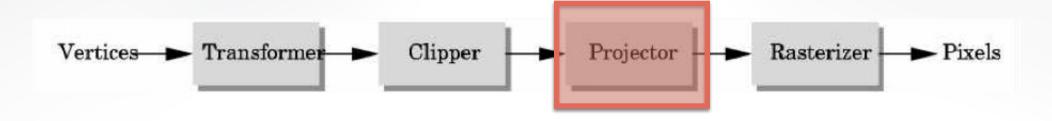

• Complex transformation [Angel Ch. 5]

#### orthographic

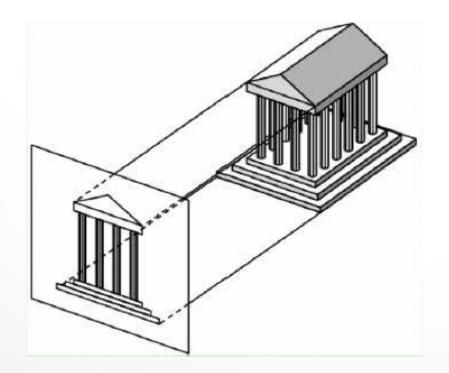

#### perspective

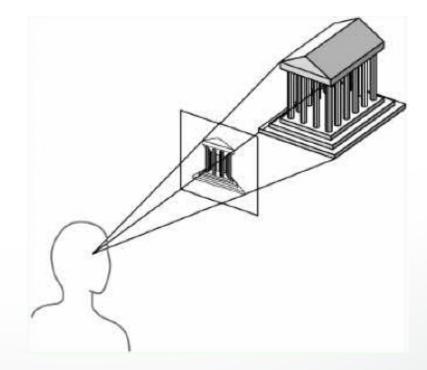

#### Rasterizer

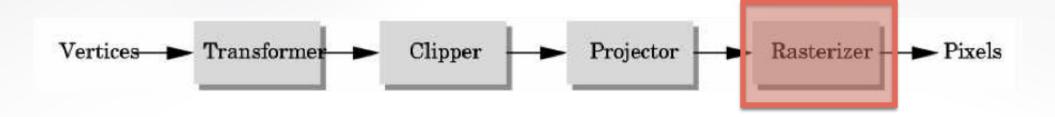

- Interesting algorithms [Angel Ch. 7]
- To window coordinates
- Antialiasing

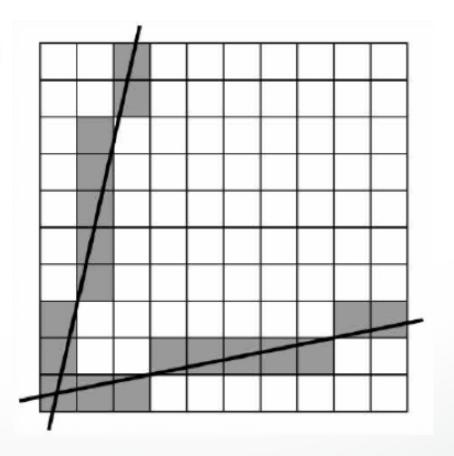

#### **Primitives**

- Specified via vertices
- General scheme glBegin(type): glVertex3f(x1,y1,z1);
  - gIVertex3f(xN,yN,zN); glEnd();

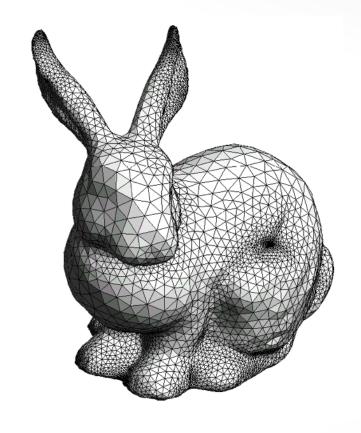

- type determines interpretation of vertices
- Can use glVertex2f(x,y) in 2D

### **Example: Draw Square Outline**

Type = GL\_LINE\_LOOP

```
glBegin(GL_LINE_LOOP);
glVertex3f(0.0,0.0,0.0);
glVertex3f(1.0,0.0,0.0);
glVertex3f(1.0,1.0,0.0);
glVertex3f(0.0,1.0,0.0);
glEnd()
```

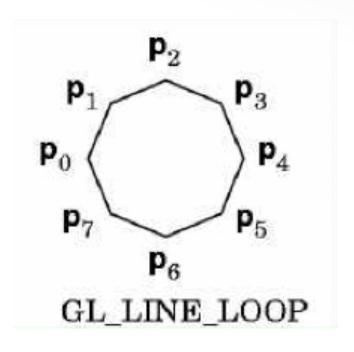

 Calls to other functions are allowed betwen glBegin(Type) and glEnd()

### **Points and Line Segments**

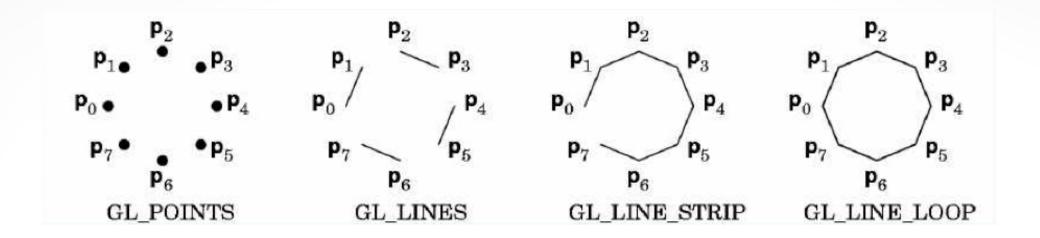

```
glBegin(GL_POINTS);
  glVertex3f(...);
  ...
  glVertex3f(...);
glEnd()
```

draw points

### Polygons

Polygons enclose an area

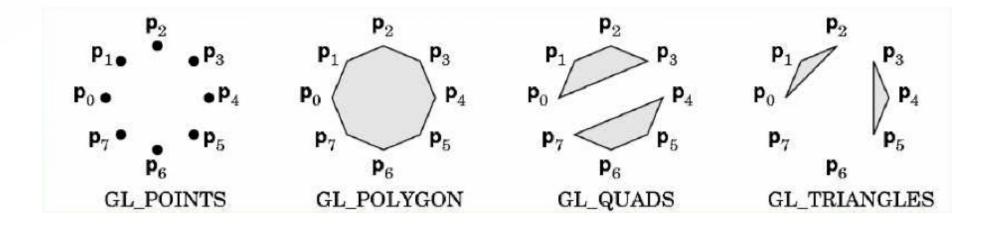

- Rendering of area (fill) depends on attributes
- · All vertices must be in one plane in 3D

### **Polygons Restrictions**

- OpenGL Polygons must be simple
- OpenGL Polygons must be convex

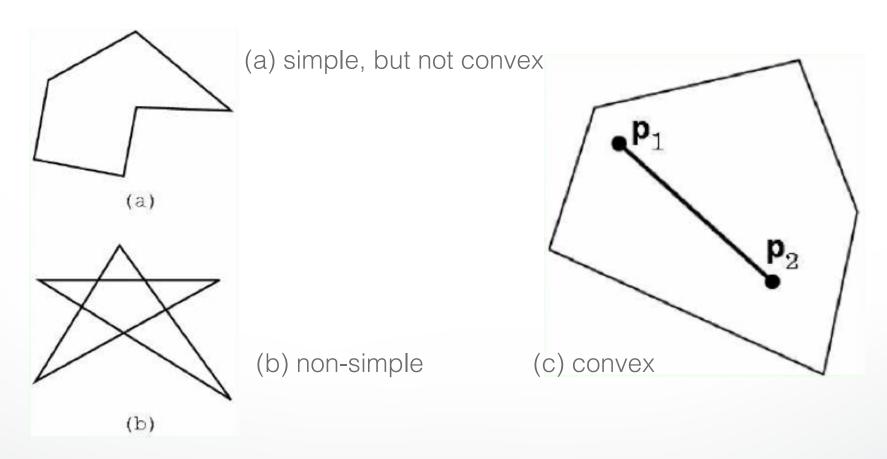

### Why Polygons Restrictions?

- Non-convex and non-simple polygons are expensive to process and render
- Convexity and simplicity is expensive to test
- Behavior of OpenGL implementation on disallowed polygons is "undefined"
- Some tools in GLU for decomposing complex polygons (tesselation)
- Triangles are most efficient

### **Polygons Strips**

- Efficiency in space and time
- Reduces visual artefacts

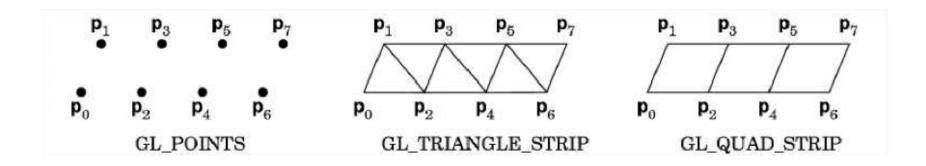

 Polygons have a front and a back, possibly with different attributes!

### Attributes: Color, Shading, Reflections

- Part of the OpenGL state
- Set **before** primitives are drawn
- Remain in effect until changed!

### **Physics of Color**

- Electromagnetic radiation
- Can see only tiny piece of the spectrum

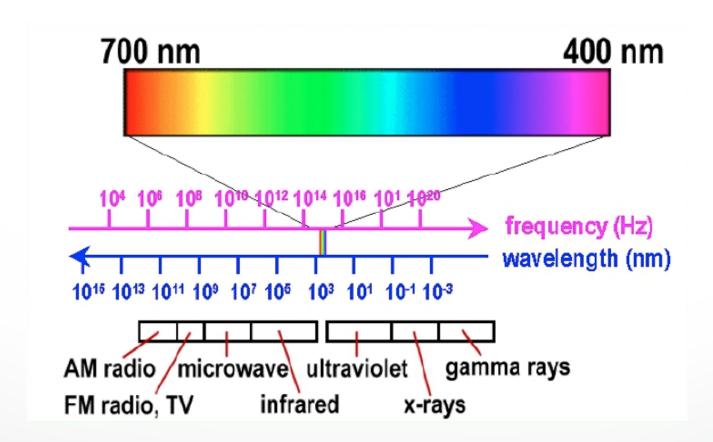

### **Color Filters**

- Eye can perceive only 3 basic colors
- Computer screens are designed accordingly

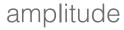

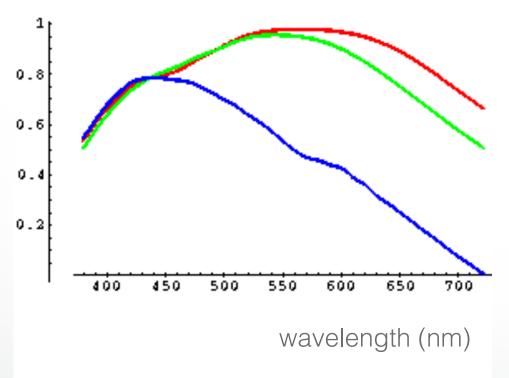

Cone response

Source: VOS & Walraven

### **Color Spaces**

· RGB (Red, Green, Blue)

Convenient for display

Can be unintuitive (3 floats in OpenGL)

HSV (Hue, Saturation, Value)

Hue: what color?

Saturation: how far away from gray?

Value: how bright?

Other formats for movies and printing

### RGB vs HSV

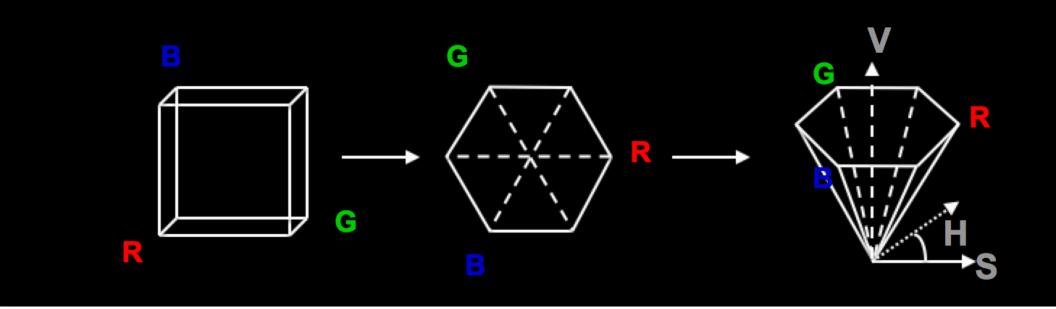

Gimp Color Picker

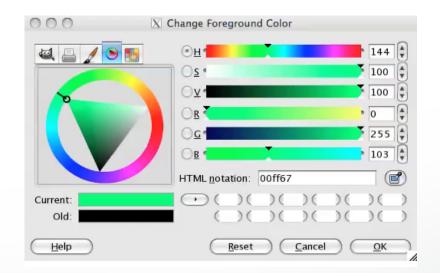

### **Example: Drawing a shaded polygon**

Initialization: the "main" function

```
int main(int argc, char ** argv)
  glutlnit(&argc,argv);
  glutInitDisplayMode(GLUT_DOUBLE|GLUT_RGB);
  glutInitWindowSize(500,500);
  glutInitWindowPosition(100,100);
  glutCreateWindow(argv[0]);
  init();
```

#### **GLUT Callbacks**

- Window system independent interaction
- glutMainLoop processes events

```
glutDisplayFunc(display);
glutReshapeFunc(reshape);
glutKeyboardFunc(keyboard);
glutMainLoop();
return 0;
}
```

### **Initializing Attributes**

• Separate in "init" function

```
void init()
{
    glClearColor (0.0,0.0,0.0,0.0);
    // glShadeModel (GL_FLAT);
    glShadeModel (GL_SMOOTH);
}
```

### The Display Callback

- The routine where you render the object
- Install with glutDisplayFunc(display)

```
void display()
{
   glClear(GL_COLOR_BUFFER_BIT); // clear buffer
   setupCamera(); // set up camera
   triangle(); // draw triangle
   glutSwapBuffers(); // force display
}
```

### **Drawing**

In world coordinates; remember state!

```
void triangle()
  glBegin(GL_TRIANGLES);
    glColor3f(1.0,0.0,0.0); // red
    glVertex2f(5.0,5.0);
    glColor3f(0.0, 1.0, 0.0); // green
    glVertex2f(25.0,5.0);
    glColor3f(0.0,0.0,1.0); // blue
    glVertex2f(5.0,25.0);
  glEnd();
```

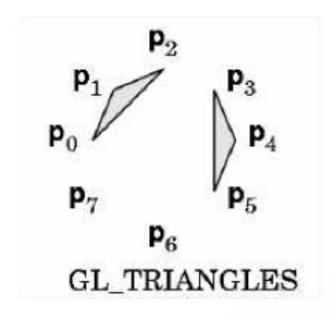

### The Image

glShadeModel(GL\_FLAT)

color of last vertex

glShadeModel(GL\_SMOOTH)

each vertex separate color smoothly interpolated

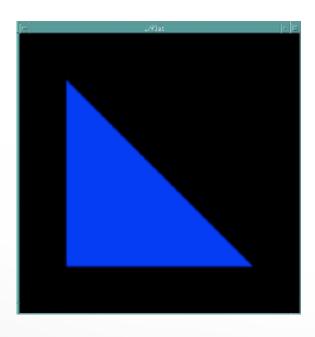

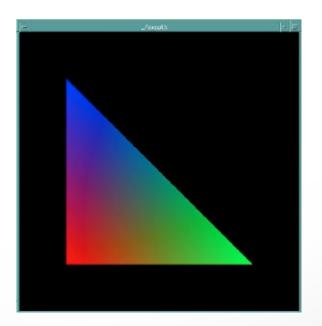

## Flat vs Smooth Shading

Flat Shading

Smooth Shading

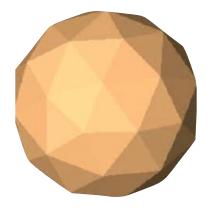

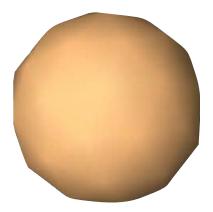

### Projection

Mapping world to screen coordinates

```
void reshape (int w, int h)
  glViewport(0, 0, (GLsizei) w, (GLsizei) h);
  glMatrixMode(GL_PROJECTION);
  glLoadIdentity();
  if(w \le h)
    gluOrtho2D(0.0,30.0,0.0,30.0 * (GLfloat) h/(GLfloat) w);
  else
    gluOrtho2D(0.0,30.0 * (GLfloat) w/(GLfloat) h, 0.0,30.0);
  glMatrixMode(GL_MODELVIEW);
```

### **Orthographic Projection**

- 2D and 3D versions
- glOrtho2D(left, right, bottom, top)
- In world coordinates!

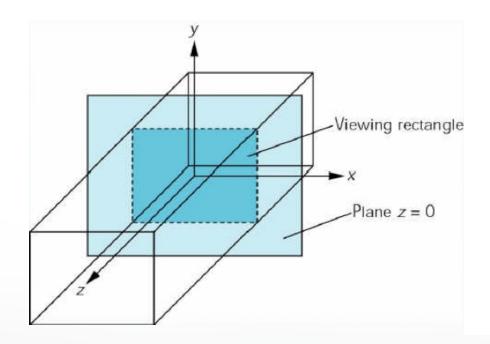

#### Screen coordinates

- Bottom left corner is origin
- gluOrtho2D() sets the units of the screen coordinate system

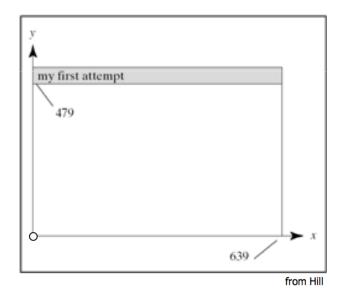

- gluOrtho2D(0, w, 0, h) means the coordinates are in units of pixels
- gluOrtho2D(0, 1, 0, 1) means the coordinates are in units of "fractions of window size" (regardless of actual window size)

#### Screen coordinates

#### gluOrtho2D(0, 640, 0, 480)

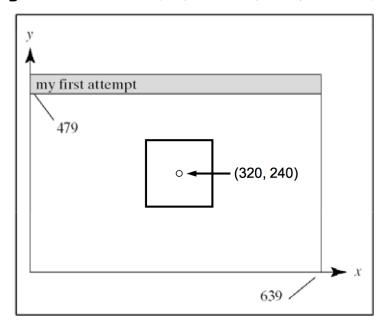

#### gluOrtho2D(0, 1, 0, 1)

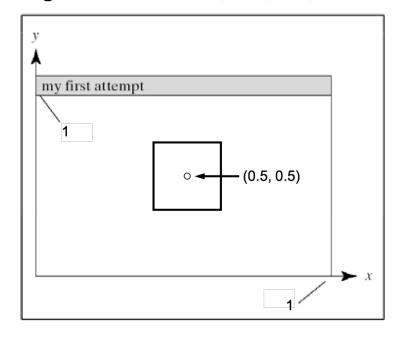

### Viewport

- Determines clipping in window coordinates
- glViewPort(x,y,w,h)

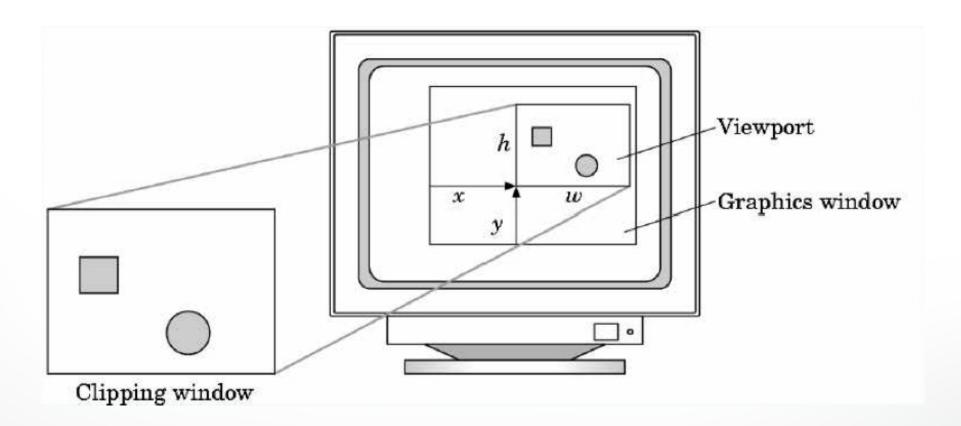

# Let's code a triangle!

### Summary

- A Graphics Pipeline
- The OpenGL API
- Primitives: vertices, lines, polygons
- Attributes: color
- Example: drawing a shaded triangle

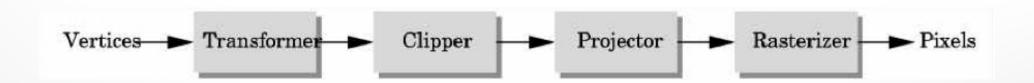

## **Next Time: Input & Interaction**

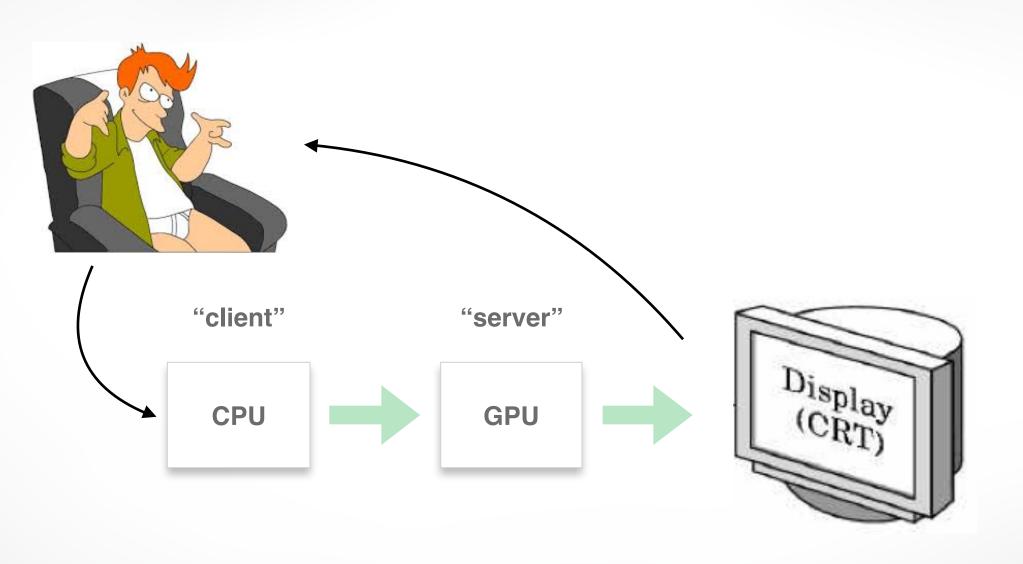

### http://cs420.hao-li.com

# Thanks!

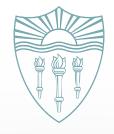